# **ANC-101Q&As**

Mobile and Desktop Exploration in Einstein Analytics

### **Pass Salesforce ANC-101 Exam with 100% Guarantee**

Free Download Real Questions & Answers **PDF** and **VCE** file from:

**https://www.leads4pass.com/anc-101.html**

100% Passing Guarantee 100% Money Back Assurance

Following Questions and Answers are all new published by Salesforce Official Exam Center

**C** Instant Download After Purchase

**83 100% Money Back Guarantee** 

365 Days Free Update

**Leads4Pass** 

800,000+ Satisfied Customers

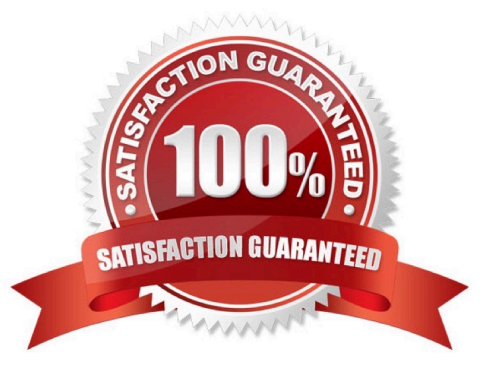

## **Leads4Pass**

#### **QUESTION 1**

Which Einstein Analytics asset or assets are created when using an App Template to create an app?

- A. The app, dataflows and datasets, dashboards, and permission sets
- B. The app, dataflows and datasets, and dashboards
- C. The app, dataflows and datasets, and users
- D. An empty app

Correct Answer: B

#### **QUESTION 2**

How do you analyze data from a CSV file using Einstein Discovery?

- A. Import the CSV file into Einstein Discovery.
- B. Import the CSV file into the most similar Salesforce object, then run reports on that object.
- C. You can\\'t import data from a CSV file
- D. Import the CSV file into an Einstein Analytics dataset, then create a story.

Correct Answer: D

#### **QUESTION 3**

An Einstein Analytics consultant is asked to add a new SalesTax field to a Product Sales dataset. The formula to calculate SalesTax is (SubTotal\\'CountyTax).

Which node should the consultant use in a Dataflow to calculate and insert SalesTax to the dataset?

- A. append
- B. computeExpression
- C. augment
- D. computeRelative

Correct Answer: B

#### **QUESTION 4**

A customer wants to change the default blue color on a bar chart. What is the easiest way to change blue to another color?

- A. Use conditional formatting under the bar chart widget properties by selecting the dimension.
- B. Use conditional formatting under the bar chart widget properties by selecting the measure.
- C. Use bindings to specify a color per bar.
- D. Create a compare table formula to specify a hidden metric for coloring purposes.

Correct Answer: B

#### **QUESTION 5**

In the list of insights, the first insights that you see are the ones that explain, statistically, the most variation in the outcome variable. The insights that appear later, as you scroll through the story, explain variables that, statistically, account for less of the variation in the outcome variable.

When you select one variable, what are you comparing?

- A. Selected variable with CLV
- B. Selected variable average with the mean
- C. Selected variable with a different variable
- D. Selected variable average with the filtered average
- E. Selected variable with all story data

Correct Answer: E

[Latest ANC-101 Dumps](https://www.leads4pass.com/anc-101.html) [ANC-101 Study Guide](https://www.leads4pass.com/anc-101.html) [ANC-101 Exam Questions](https://www.leads4pass.com/anc-101.html)